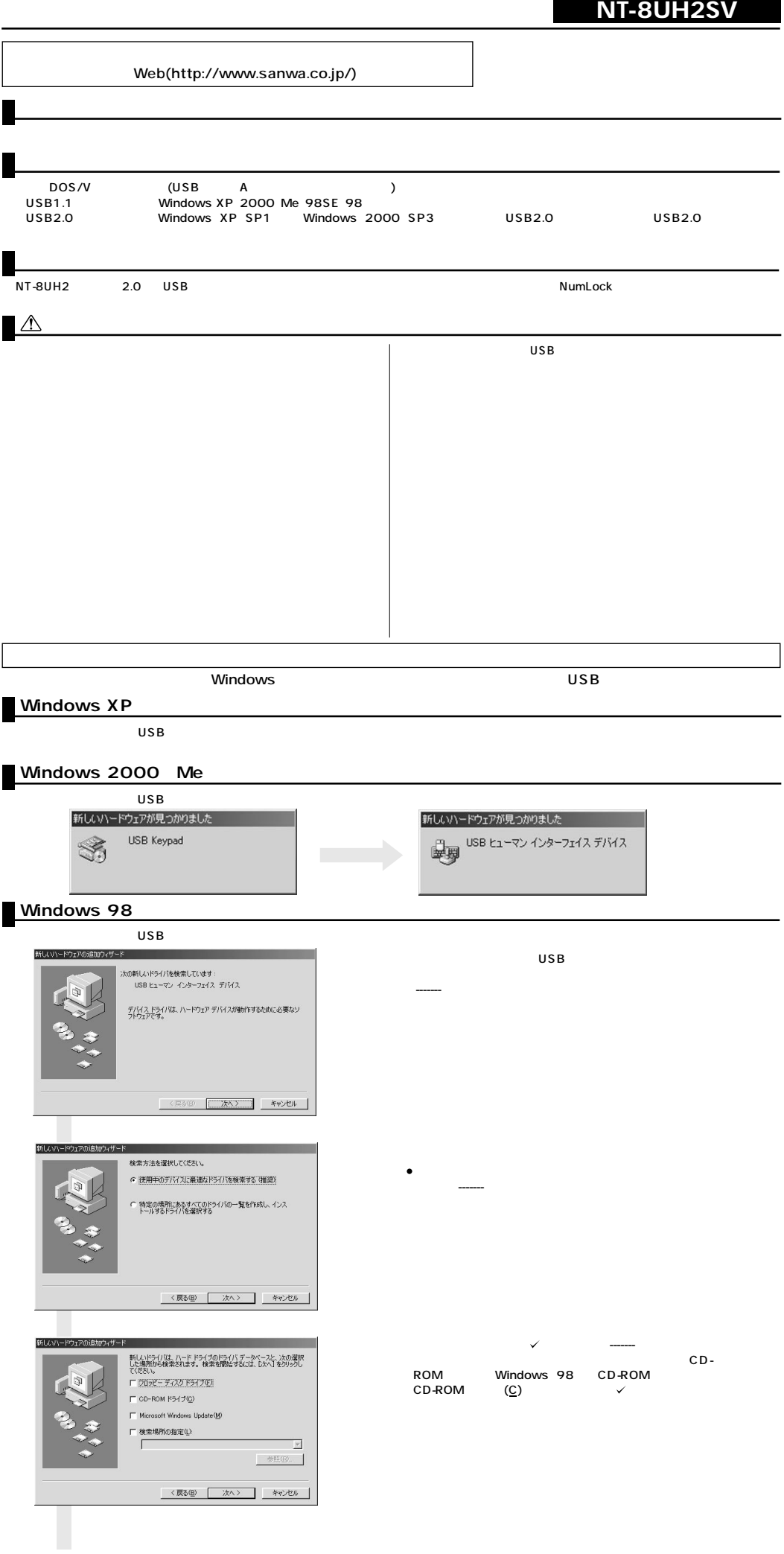

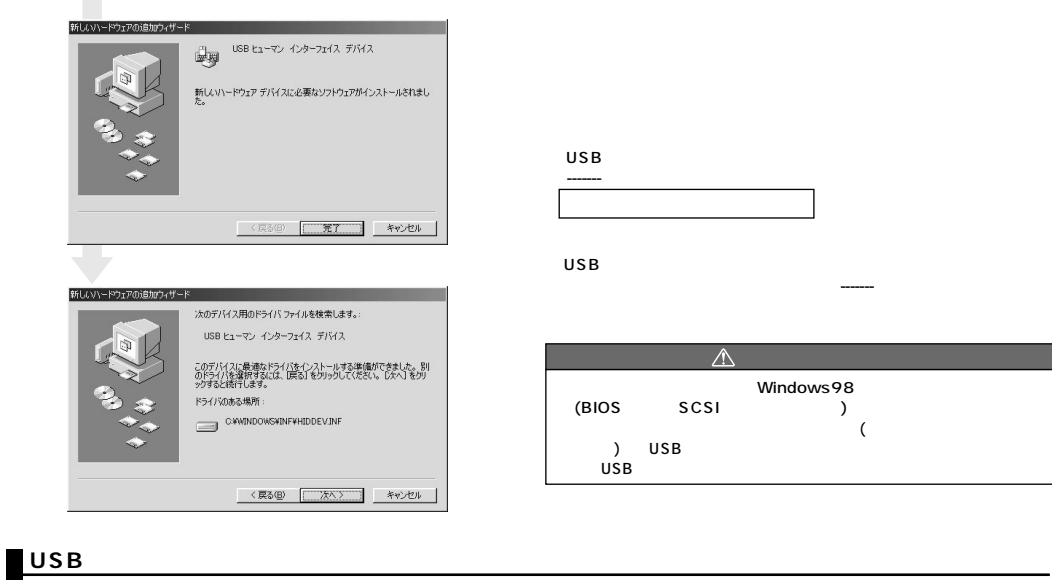

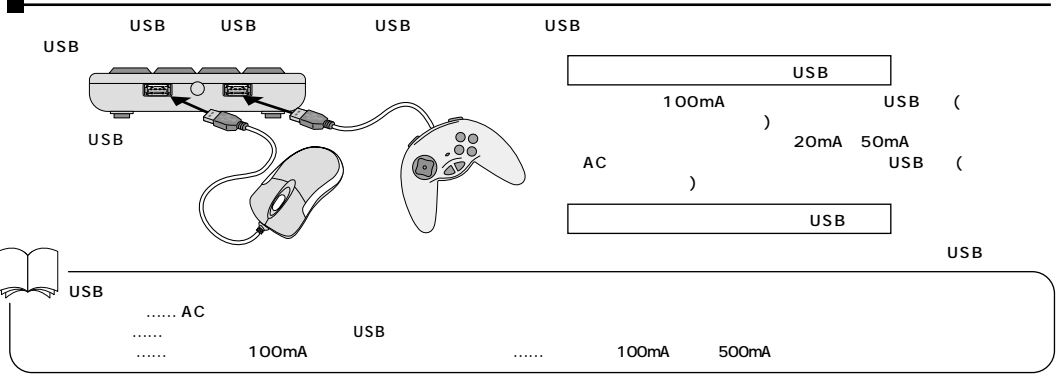

**Q&A**

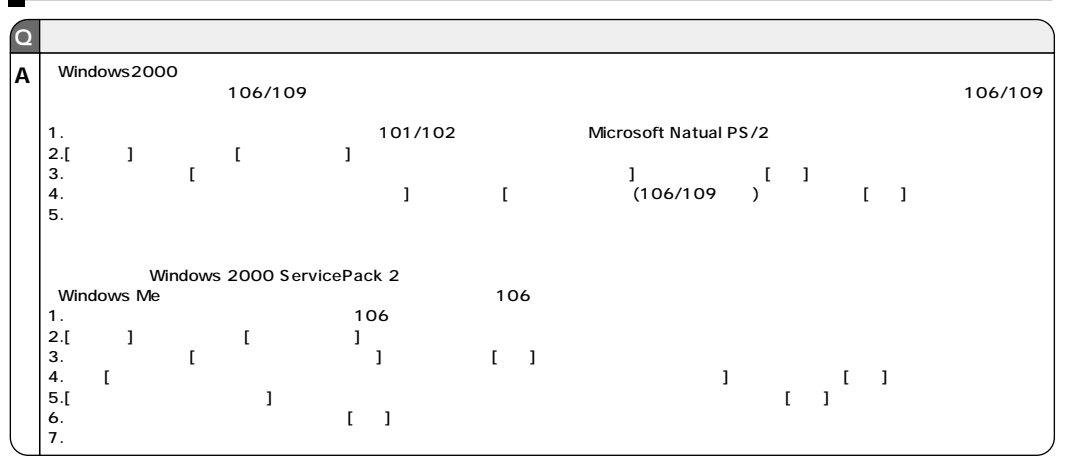

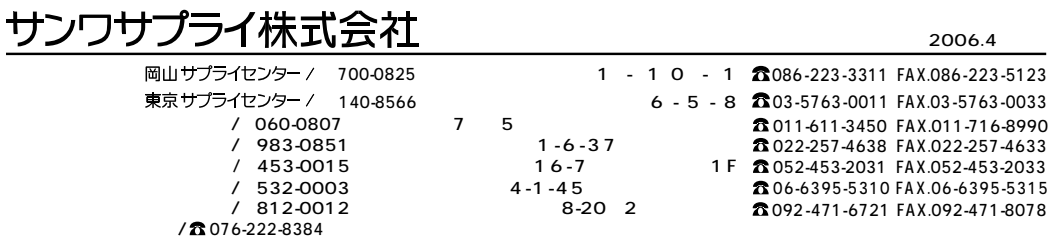